## **要望手続きについて【補足資料】(公益 研究補助)** (※ ◯ は「補助方針」及び「交付要望書作成の手引き」のページです)

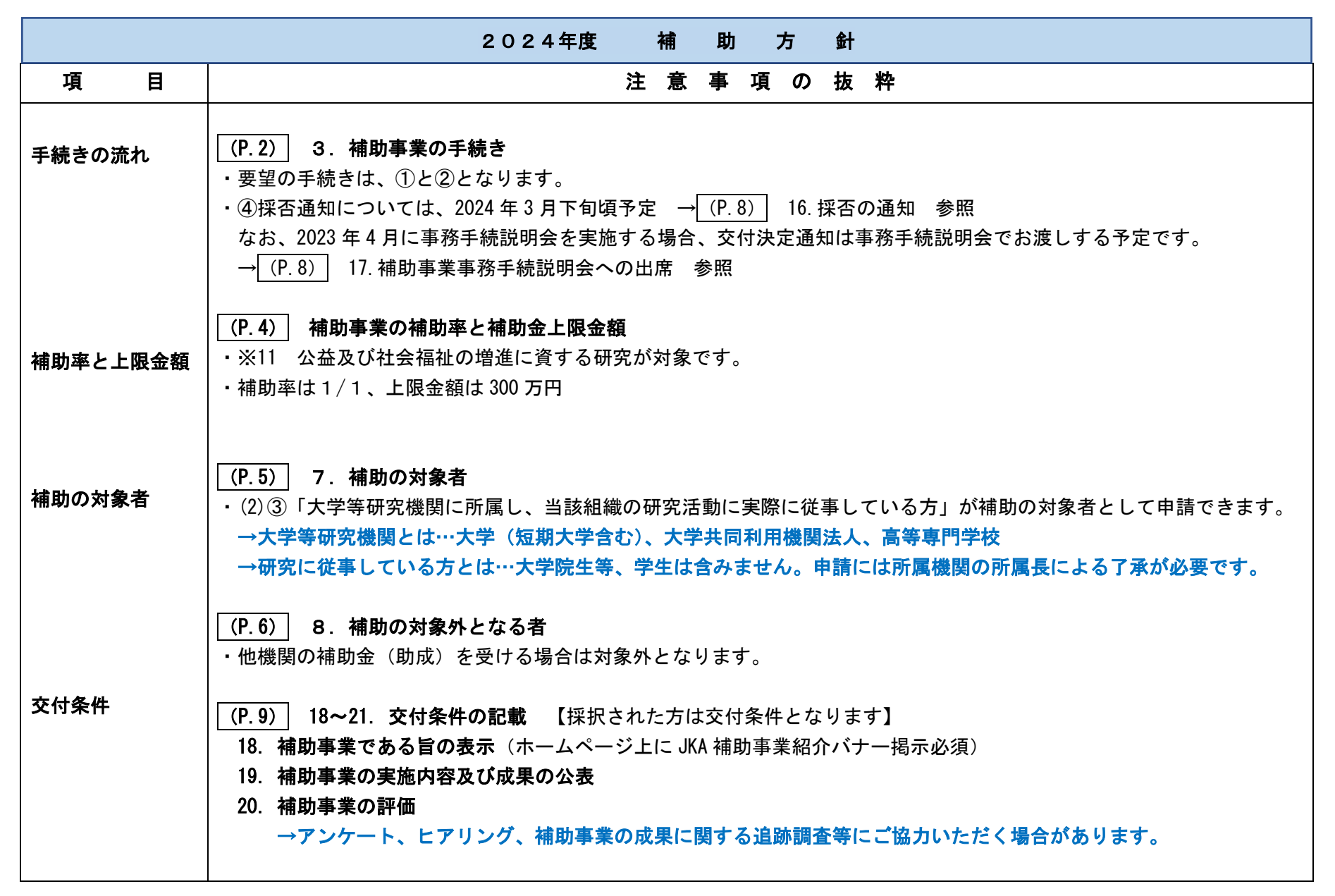

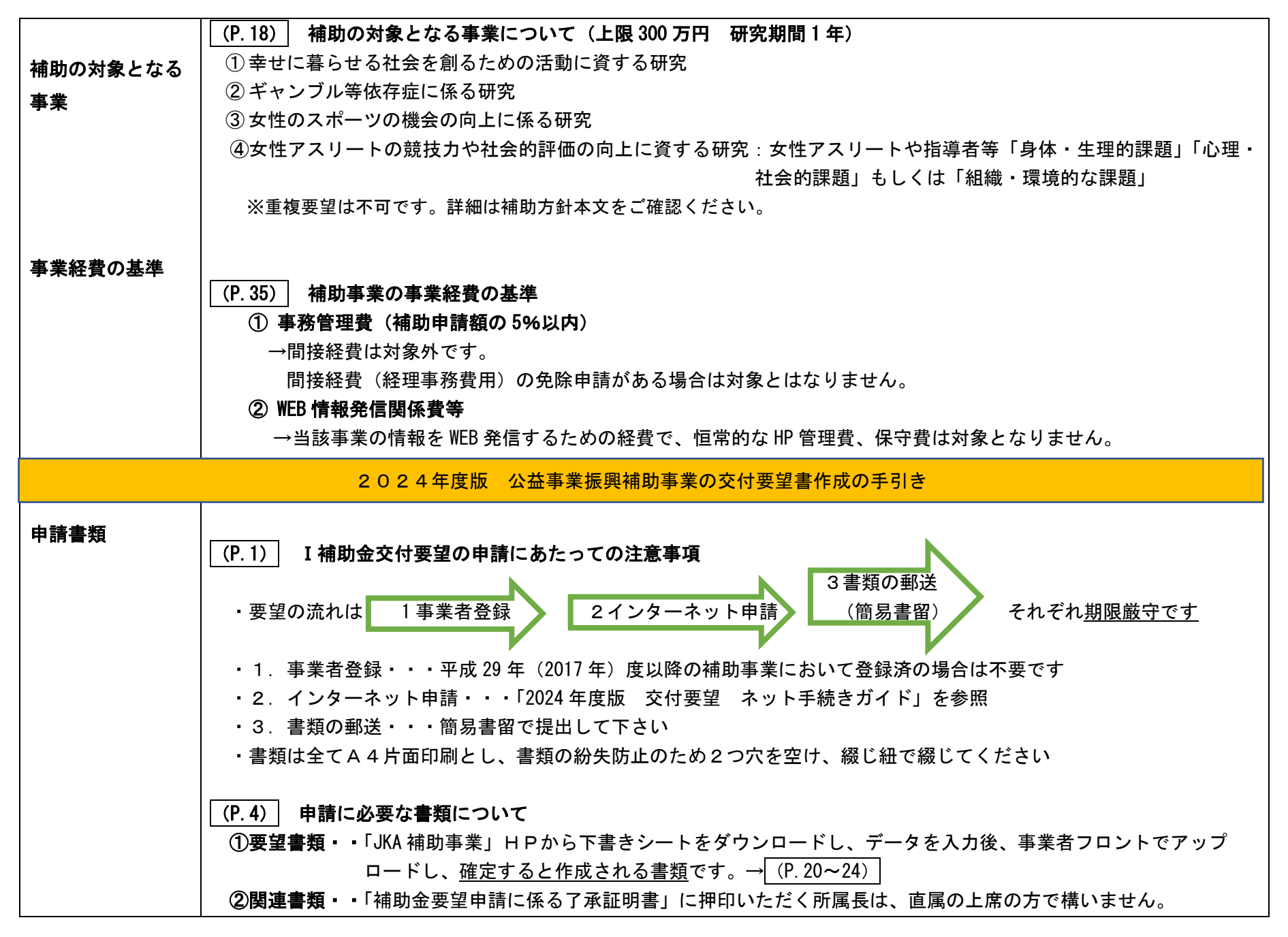

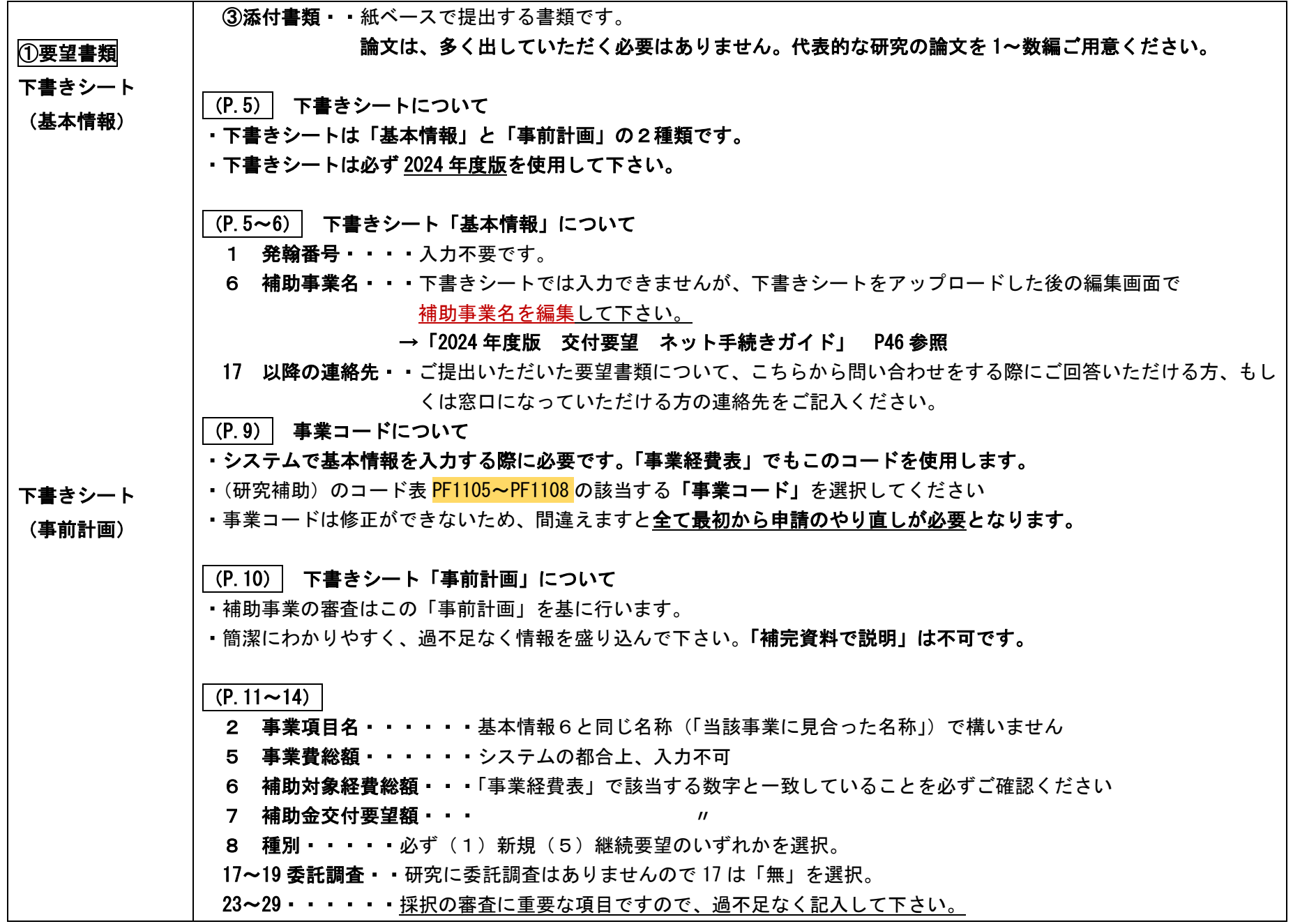

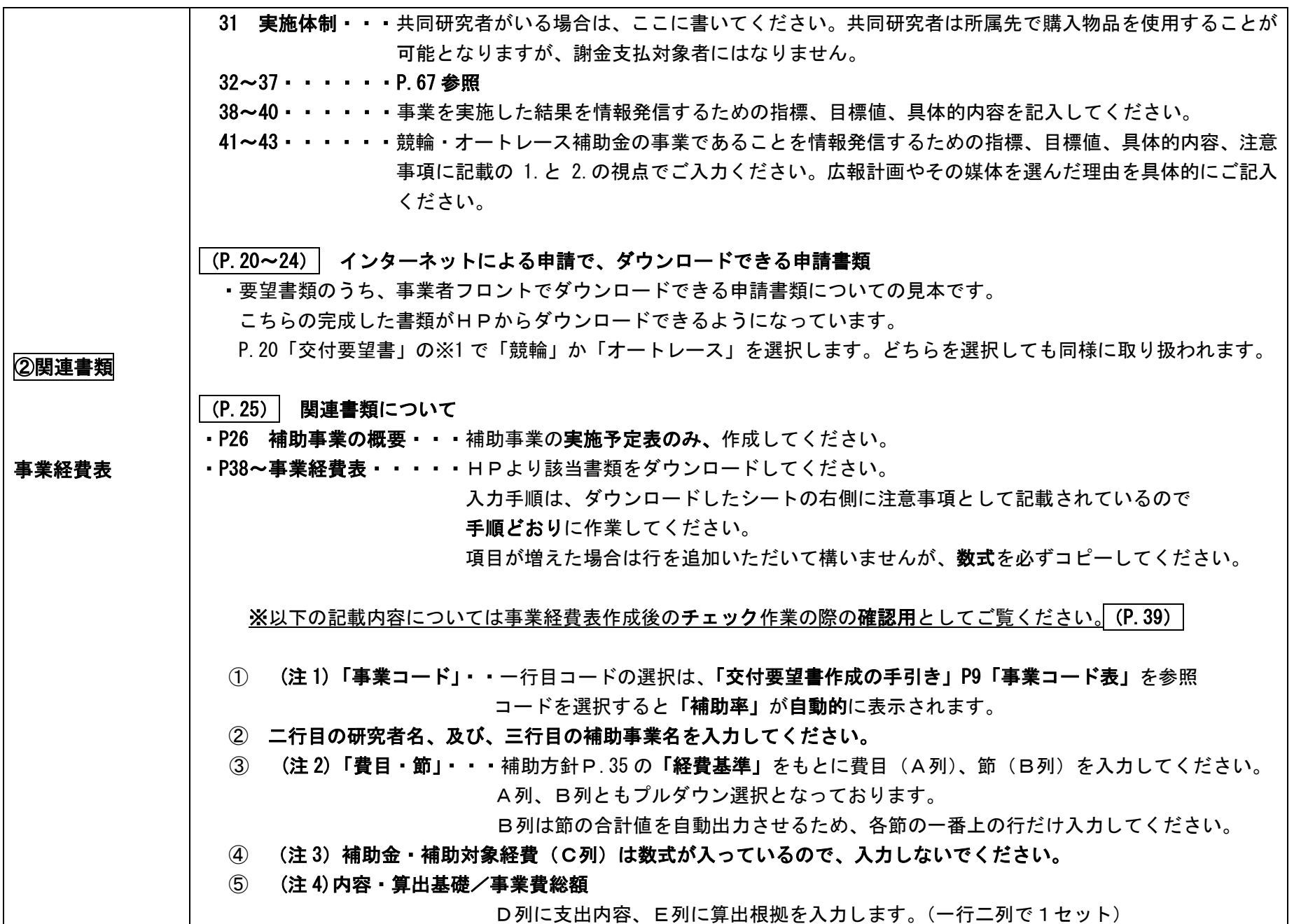

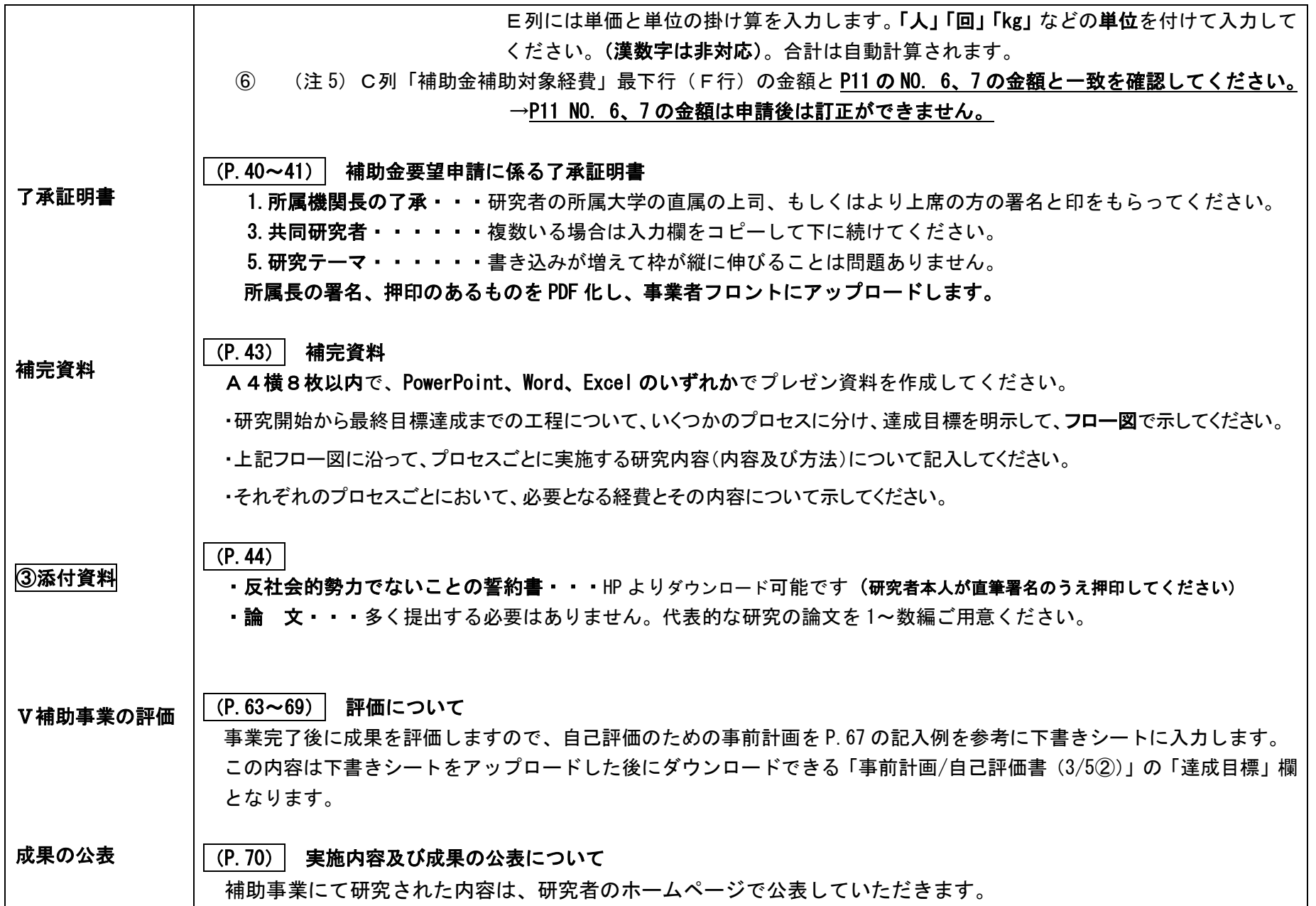

このほか、不明な点がありましたら「補助事業ホームページ」トップページ上部「よくあるご質問」や「2024 年度版交付要望 ネット手続きガ イド」の「困ったときは(FAQ)」(P.88~)をご覧ください。